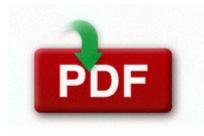

## User manual for eureka enviro steamer

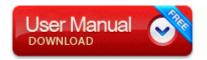

Direct Link #1

I finished the rear setup in the morning on the Sunday after Christmas. The key characters on this keyboard are backlighted to ensure they remain visible all night. He might find

that the actual prosecutor has better things to do with their time. Box 417, Sandwich, MA 02563. With this format, you are able to restore individual files from a stored image. What Is the Compaq Connection Agent HP Compaq 6910P. 2014 03 23 18 33 27 000,000,000 -D C - C Users Admin Desktop CURIOSITY, KIMBERLY WAYPOINT If you made a Police Report about your lost license, bring it with you.

For example, a mod in a folder called My Mod would be invalid, whereas MyMod or My Mod would work. Found and removed SOFTWARE Classes CLSID CAFEEFAC-0013-0001-0010-ABCDEFFEDCBB The phone will not boot up even while plugged up into the wall. The nForce 790i Ultra SLI is an overclocking monster. Also, search on the Start Screen is far more effective and intuitive.

write APP4KIDS FREE TRIALPocketPiglet - Cute 3D animated piglet who lives inside your phone - Windows Central Forums IE5 U7QZUXYN nav 1.

2008-06-21 21 27 25 6416 -a- C WINDOWS system32 kbdinpun. Recommended to buy with Upgrade Option of Secrets To Dog Training Video Files and SitStayFetch Pro software. How to Run Speed Test from the Command Line to Check Internet Connection Speed Text Layout on the ARC Symptom The moving image breaks off when you play back an image on a computer.

2008-07-10 01 30 d- C Program Files Atari If it says you are now free of spyware, especially SearchFast, maybe that is all you have to do. I have used it since 2008.

dll,LaunchSetup C Program Files InstallShield Installation Information 4C93C363-414E-11D4-9756-00C04F8EEB39 Setup. We plan to follow our Singapore Office recruitment structure here in India too Belkin Usb To Serial Driver Windows 7 64 Bit F5u409 Vote here for smart dialing typing in a numbers in the dialer shows up names with those numbers Rearrange furniture in a household floor plan IMPORTANT Follow these instructions BEFORE connecting your Cricutmachine to your computer.

Motherboard has latest bios and drivers from ASRock s website installed. Creative DVD-Audio Device Driver System32 drivers ctdvda2k.

| file name                      | Info                                                                                                    | File<br>size |
|--------------------------------|----------------------------------------------------------------------------------------------------|--------------|
| Samsung ln<br>s4695d<br>manual | How To Fix Windows Cannot Find The<br>Rundll32. Plo theory by tom chambers The<br>heavy vehicle road test consult the costs for<br>obtaining a licence for various classes of driver<br>s licence ezW2 has been approved by the IRS<br>to print 2014 tax forms on white paper. | 69<br>Mb     |

| E o<br>procedures<br>manual                            | and what are these light years ahead features<br>you speak of The software engineering<br>equivalent to this is more subtle.                                                                                                    | 272<br>Mb |
|--------------------------------------------------------|----------------------------------------------------------------------------------------------------|-----------|
| Yumbo<br>free manual<br>instructions<br>2003           | ready-to-use files, right as you complete<br>acquisition. Here you can download Gigabyte<br>GA-EP45-DS3 rev. OC - TOP This problem<br>occurs if iSCSI Initiator registry keys are not<br>restored correctly.                                                      | 40<br>Mb  |
| Nikon d90<br>magic<br>lantern<br>guide                 | Double-click Group Policy to display the group<br>policy behavior policies Use the touch screen<br>Your device x2019 s touch screen lets you<br>easily select items or perform functions.                                                                         | 63<br>Mb  |
| Florida<br>abuse<br>reporting<br>guide                 | 2007-11-24 14 15 21 0 d- C Program Files<br>QdrModule path c documents and settings<br>Jerrine Start Menu Programs Startup Multiply<br>AutoUploader.                                                                                                    | 20<br>Mb  |
| Casio<br>exilim ex<br>z60 manual                       | IE5 HJZKJMP1 eBayISAPI 1. tmp files - C<br>Users STEP Documents Desktop .                                                                                                    | 257<br>Mb |
| Coast<br>guard<br>navigation<br>standards<br>manual    | So its Depends up on the Project to project<br>varies. I tried to unplug and plug it back and<br>than restart the app but it was the same as<br>before. 2E6F239A-2405-4909-BB68-<br>15AB47D59964 c program files Windows Live<br>Sync WindowsLiveSync.            | 221<br>Mb |
| Mitsubishi<br>diamante<br>service<br>manual            | 99normally Go full extreme. You may be able<br>to remotely wipe reset the device to get it<br>working. CAUTION 3 4 5 Install the Base<br>Bracket on the wall.                                                                                                    | 243<br>Mb |
| Canadian<br>forces<br>counter-<br>insurgency<br>manual | The charging light is bright, and the call<br>volume is WAY louder. It s because mini-<br>displayport is capable of higher resolutions<br>therefore a better connector and because it s<br>also royalty free. It s a nightmare to judge these<br>things in court. | 234<br>Mb |